## Package 'MM2S'

March 22, 2019

Type Package

Version 1.0.6

Date 2019-03-12

- Title Single-Sample Classifier of Medulloblastoma Subtypes for Medulloblastoma Patient Samples, Mouse Models, and Cell Lines
- Description A single-sample classifier that generates Medulloblastoma (MB) subtype predictions for single-samples of human Medulloblastoma (MB) patients and model systems, including cell lines and mouse-models. The MM2S algorithm uses a systems-based methodology that facilitates application of the algorithm on samples irrespective of their platform or source of origin. MM2S demonstrates > 96% accuracy for patients of well-characterized normal cerebellum, Wingless (WNT), or Sonic hedgehog (SHH) subtypes, and the lesscharacterized Group4 (86%) and Group3 (78.2%). MM2S also enables classification of MB cell lines and mouse models into their human counterparts.This package contains function for implementing the classifier onto human data and mouse data, as well as graphical rendering of the results as PCA (Principal Component Analysis) plots and heatmaps. Deena Gendoo and Benjamin Haibe-Kains (2016) <doi:10.1186/s13029-016-0053-y>.
- Author Deena M.A. Gendoo <deena.gendoo@utoronto.ca>, Benjamin Haibe-Kains <benjamin.haibe.kains@utoronto.ca>

Maintainer Benjamin Haibe-Kains <benjamin.haibe.kains@utoronto.ca>

**Depends** GSVA  $(>= 1.13.1)$ , kknn  $(>= 1.2-5)$ , parallel, lattice, pheatmap,  $R$  ( $>= 2.10$ )

Suggests knitr, MM2Sdata

Imports datasets, grDevices, graphics, stats, utils

## VignetteBuilder knitr

License GPL-3

- biocViews MM2Sdata, Cancer, Classification, Microarray, Software, Visualization
- URL <https://scfbm.biomedcentral.com/articles/10.1186/s13029-016-0053-y>,

<http://www.sciencedirect.com/science/article/pii/S0888754315000774>,

<http://www.pmgenomics.ca/bhklab/software/mm2s>

LazyData yes

<span id="page-1-0"></span>NeedsCompilation no Repository CRAN Date/Publication 2019-03-22 09:53:44 UTC

## R topics documented:

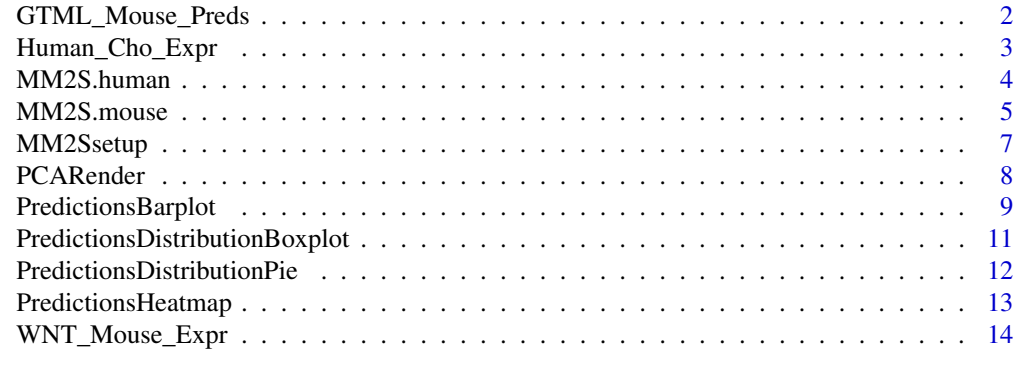

## **Index** [15](#page-14-0)

GTML\_Mouse\_Preds *Table of Pre-computed MM2S Predictions for 32 replicates of the GTML mouse model*

## Description

Table containing percent confidence scores for 32 mouse model replicates, across 5 Medulloblastoma subtypes (WNT, SHH, Group3, Group4, and Normal)

## Usage

data(GTML\_Mouse\_Preds)

#### Format

A data frame with 32 observations on the following 5 variables.

Group3 a numeric vector

Group4 a numeric vector

SHH a numeric vector

WNT a numeric vector

NORMAL a numeric vector

## Details

Gene Expression data of the GTML model was obtained from GSE36594 and normalized as described in (references). The table is an example of MM2S output for that set of samples.

## <span id="page-2-0"></span>References

Gendoo, D. M., Smirnov, P., Lupien, M. & Haibe-Kains, B. Personalized diagnosis of medulloblastoma subtypes across patients and model systems. Genomics, doi:10.1016/j.ygeno.2015.05.002 (2015)

Manuscript URL: http://www.sciencedirect.com/science/article/pii/S0888754315000774

## See Also

[PredictionsHeatmap](#page-12-1)

## Examples

```
data(GTML_Mouse_Preds)
PredictionsHeatmap(InputMatrix=GTML_Mouse_Preds, pdf_output=TRUE,pdfheight=20,pdfwidth=5)
```
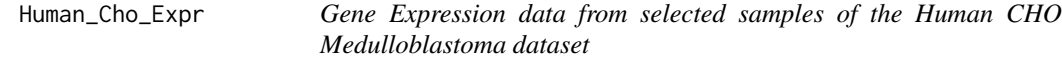

#### Description

Gene Expression data (formatted and normalized using BrainArray CDFs) for 10 selected samples of the CHO dataset (see references for details).

#### Usage

data(Human\_Cho\_Expr)

## Format

A data frame with 12129 observations on the following 10 variables.

MD\_269 WNT sample

- MD\_172 WNT sample
- NC\_1 Normal Cerebellum
- NC\_3 Normal Cerebellum
- MD\_151 SHH sample
- MD\_153 SHH sample
- MD\_268 Group4 sample
- MD\_161 Group4 sample
- MD\_242 Group3 sample
- MD\_75 Group3 sample

#### <span id="page-3-0"></span>Source

CHO dataset: Y.J. Cho, A. Tsherniak, P. Tamayo, S. Santagata, A. Ligon, H. Greulich, R. Berhoukim, V. Amani, L. Goumnerova, C.G. Eberhart, C.C. Lau, J.M. Olson, R.J. Gilbertson, A. Gajjar, O. Delattre, M. Kool, K. Ligon, M. Meyerson, J.P. Mesirov, S.L. Pomeroy, Integrative genomic analysis of medulloblastoma identifies a molecular subgroup that drives poor clinical outcome, J Clin Oncol, 29 (2011) 1424-1430.

#### References

Gendoo, D. M., Smirnov, P., Lupien, M. & Haibe-Kains, B. Personalized diagnosis of medulloblastoma subtypes across patients and model systems. Genomics, doi:10.1016/j.ygeno.2015.05.002 (2015)

Manuscript URL: http://www.sciencedirect.com/science/article/pii/S0888754315000774

## Examples

data(Human\_Cho\_Expr)

```
MM2S.human MM2S Prediction of Human Medulloblastoma Samples
```
## Description

This function generates MM2S subtype predictions for human samples of interest. Users are provided the option to save this the predictions as a XLS file.

#### Usage

```
MM2S.human(InputMatrix,parallelize,seed,dir)
```
#### Arguments

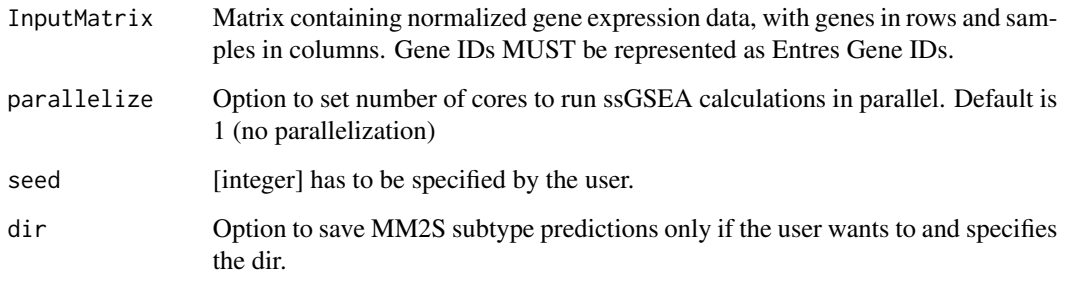

#### <span id="page-4-0"></span>MM2S.mouse 5

#### Value

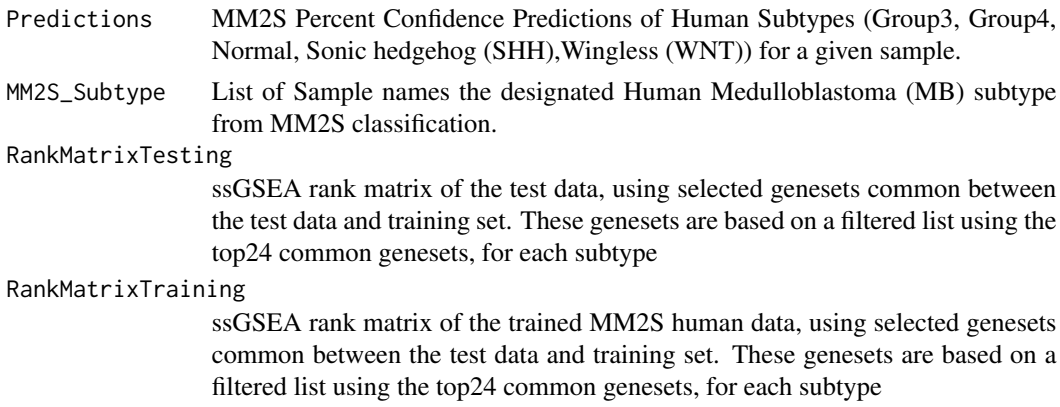

#### Author(s)

Deena M.A. Gendoo

#### References

Gendoo, D. M., Smirnov, P., Lupien, M. & Haibe-Kains, B. Personalized diagnosis of medulloblastoma subtypes across patients and model systems. Genomics, doi:10.1016/j.ygeno.2015.05.002 (2015)

Manuscript URL: http://www.sciencedirect.com/science/article/pii/S0888754315000774

## See Also

[MM2S.mouse](#page-4-1),[PredictionsHeatmap](#page-12-1),[PCARender](#page-7-1)

## Examples

#load Human gene expression data containing selected samples from GSE37418 data(Human\_Cho\_Expr) SubtypePreds<-MM2S.human(InputMatrix=Human\_Cho\_Expr[1:3],parallelize=2, seed = 12345)

#Generate Heatmap of Predictions PredictionsHeatmap(InputMatrix=SubtypePreds\$Predictions, pdf\_output=TRUE,pdfheight=5,pdfwidth=5)

<span id="page-4-1"></span>MM2S.mouse *MM2S Prediction of Mouse Medulloblastoma Samples*

#### Description

This function generates MM2S subtype predictions for Mouse samples of interest. Users are provided the option to save this the predictions as a XLS file.

#### <span id="page-5-0"></span>Usage

MM2S.mouse(InputMatrix,parallelize,seed,dir)

## Arguments

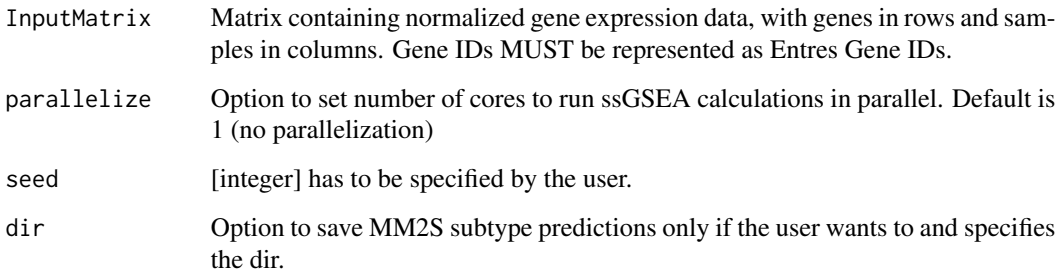

## Value

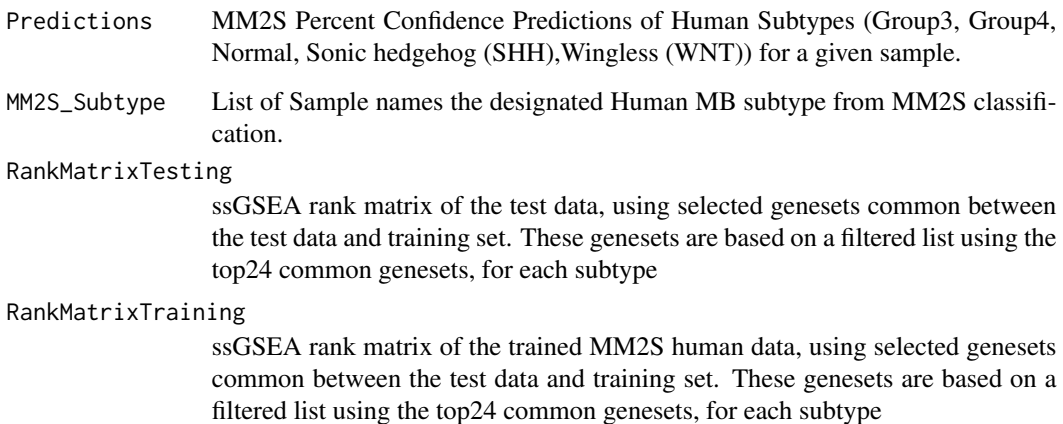

#### Author(s)

Deena M.A. Gendoo

## References

Gendoo, D. M., Smirnov, P., Lupien, M. & Haibe-Kains, B. Personalized diagnosis of medulloblastoma subtypes across patients and model systems. Genomics, doi:10.1016/j.ygeno.2015.05.002 (2015)

Manuscript URL: http://www.sciencedirect.com/science/article/pii/S0888754315000774

## See Also

[MM2S.human](#page-3-1),[PredictionsHeatmap](#page-12-1),[PCARender](#page-7-1)

## <span id="page-6-0"></span>MM2Ssetup 7

#### Examples

```
# Load Mouse gene expression data
# Data contains selected samples from a heterogenous WNT Mouse model
data(WNT_Mouse_Expr)
# Generate Subtype Predictions
SubtypePreds<-MM2S.mouse(InputMatrix=WNT_Mouse_Expr[2:3],parallelize=2, seed = 12345)
# Generate Heatmap of Predictions
PredictionsHeatmap(InputMatrix=SubtypePreds$Predictions, pdf_output=TRUE,pdfheight=5,pdfwidth=5)
```

```
# Generate projections of the selected genesets from
# Mouse model onto the training set, using Principal Component Analysis (PCA)
PCARender(GSVAmatrixTesting=SubtypePreds$RankMatrixTesting,
```

```
GSVAmatrixTraining=SubtypePreds$RankMatrixTraining)
```
<span id="page-6-1"></span>MM2Ssetup *MM2S ssGSEA Training Matrix, MB Sample Group information for the training matrix, GMT files for Human and Mouse, and list of geneset names*

#### Description

This dataset contains the GMT files required to generate ssGSEA as part of MM2S along with a list of 674 geneset names that constitute the files, as well as the precomputed ssGSEA matrix on Human training data (347 human samples) as well as a list of the original MB subtype classifications for those samples.

#### Usage

data(MM2Ssetup)

#### Format

[MM2Ssetup](#page-6-1) is a data file containing four objects:

- HumanGMT GMT file 694 Human Genesets, based on Gene Ontology Biological Processes (GO-BP) for MM2S subtype prediction
- MouseGMT GMT file 694 Mouse Genesets, based on Gene Ontology Biological Processes (GO-BP) for MM2S subtype prediction
- MB\_SampleInfo Sample Names and Subtype for 347 Human Samples of the MM2S training set
- genesetHuman List of 694 genesets that are common to mouse and human, and which are part of the GMT files
- GenesetStatNormal List of 674 genesets and p-values (from the Wilcoxon test) for the Normal Subtype. Of these, the top 24 genesets specific to this group, and which overlap with the testing datasets, are selected for generating the ssGSEA rank matrix
- <span id="page-7-0"></span>GenesetStatWNT List of 674 genesets and p-values (from the Wilcoxon test) for the Wingless (WNT) Subtype. Of these, the top 24 genesets specific to this group, and which overlap with the testing datasets, are selected for generating the ssGSEA rank matrix
- GenesetStatSHH List of 674 genesets and p-values (from the Wilcoxon test) for the Sonic hedgehog (SHH) Subtype. Of these, the top 24 genesets specific to this group, and which overlap with the testing datasets, are selected for generating the ssGSEA rank matrix
- GenesetStatGroup3 List of 674 genesets and p-values (from the Wilcoxon test) for the Group3 Subtype. Of these, the top 24 genesets specific to this group, and which overlap with the testing datasets, are selected for generating the ssGSEA rank matrix
- GenesetStatGroup4 List of 674 genesets and p-values (from the Wilcoxon test) for the Group4 Subtype. Of these, the top 24 genesets specific to this group, and which overlap with the testing datasets, are selected for generating the ssGSEA rank matrix
- Frozen\_ES\_Rank\_Matrix Ranked list of 674 genesets per sample of the human training set, sorted in descending order of enrichment scores.

#### Author(s)

Deena M.A. Gendoo

#### References

Gendoo, D. M., Smirnov, P., Lupien, M. & Haibe-Kains, B. Personalized diagnosis of medulloblastoma subtypes across patients and model systems. Genomics, doi:10.1016/j.ygeno.2015.05.002 (2015)

Manuscript URL: http://www.sciencedirect.com/science/article/pii/S0888754315000774

#### Examples

data(MM2Ssetup)

<span id="page-7-1"></span>PCARender *Principal Component Analysis (PCA) Projections of ssGSEA Rank Matrix for Test Samples Onto the MM2S Training Set*

#### Description

This function projects the ssGSEA ranked matrix for the Test Data onto the ssGSEA ranked matrix of the MM2S training set. The projections are done using ssGSEA ranked matrix containing the selected genesets common to both the Training set and test data.

#### Usage

PCARender(GSVAmatrixTesting,GSVAmatrixTraining)

## <span id="page-8-0"></span>PredictionsBarplot 9

#### Arguments

GSVAmatrixTesting

Matrix of ranked enrichment scores for the tested datasets or data sample, containing the sample(s) in rows and genesets in columns

#### GSVAmatrixTraining

Matrix of ranked enrichment scores for the training datasets, containing the samples in rows and genesets in columns

#### Value

3 PDF files of projected test data onto the MM2S training set, using PCA (Principal Component Analysis) based on the selected genesets: PC1-PC2: Projection of the ssGSEA rank matrix from the testing set onto the training data, first and second principal component PC2-PC3: Projection of the ssGSEA rank matrix from the testing set onto the training data, second and third principal component Lattice: Lattice matrix with the projections onto PCA1-PC3

#### Author(s)

Deena M.A. Gendoo

#### References

Gendoo, D. M., Smirnov, P., Lupien, M. & Haibe-Kains, B. Personalized diagnosis of medulloblastoma subtypes across patients and model systems. Genomics, doi:10.1016/j.ygeno.2015.05.002 (2015)

Manuscript URL: http://www.sciencedirect.com/science/article/pii/S0888754315000774

#### Examples

# Running raw expression data through MM2S # load Mouse gene expression data for the potential WNT mouse model data(WNT\_Mouse\_Expr) SubtypePreds<-MM2S.mouse(InputMatrix=WNT\_Mouse\_Expr[2:3],parallelize=1, seed = 12345) # Generate Heatmap PCARender(GSVAmatrixTesting=SubtypePreds\$RankMatrixTesting, GSVAmatrixTraining=SubtypePreds\$RankMatrixTraining)

PredictionsBarplot *Stacked Barplot of MM2S Subtype Predictions for Given Samples*

#### Description

This function generates a stacked barplot of MM2S subtype predictions for samples of interest. Users are provided the option to save this heatmap as a PDF file.

#### Usage

PredictionsBarplot(InputMatrix,pdf\_output,pdfheight,pdfwidth)

#### **Arguments**

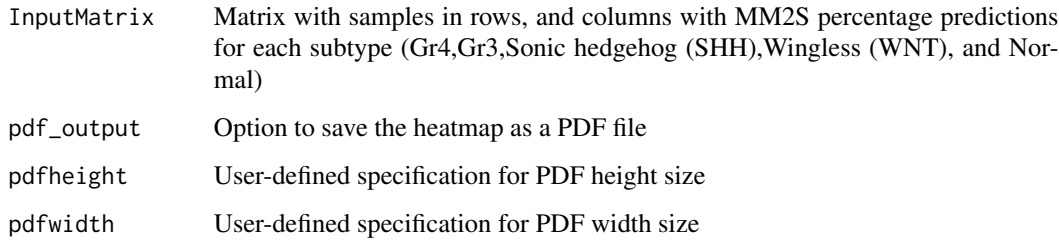

#### Value

Generated Stacked Barplot of MM2S subtype predictions. Samples are in columns. Stacks are reflective of prediction percentages across MB subtypes for a given sample.

## Author(s)

Deena M.A. Gendoo

## References

Gendoo, D. M., Smirnov, P., Lupien, M. & Haibe-Kains, B. Personalized diagnosis of medulloblastoma subtypes across patients and model systems. Genomics, doi:10.1016/j.ygeno.2015.05.002 (2015)

Manuscript URL: http://www.sciencedirect.com/science/article/pii/S0888754315000774

#### Examples

# Generate heatmap from already-computed predictions for the GTML Mouse Model ## load computed MM2S predictions for GTML mouse model data(GTML\_Mouse\_Preds) ## Generate Barplot PredictionsBarplot(InputMatrix=GTML\_Mouse\_Preds, pdf\_output=TRUE,pdfheight=5,pdfwidth=5)

# Generate heatmap after running raw expression data through MM2S # load Mouse gene expression data for the potential WNT mouse model data(WNT\_Mouse\_Expr) SubtypePreds<-MM2S.mouse(InputMatrix=WNT\_Mouse\_Expr[2:3],parallelize=1, seed = 12345) # Generate Heatmap PredictionsBarplot(InputMatrix=SubtypePreds\$Predictions,pdf\_output=TRUE,pdfheight=5,pdfwidth=5) <span id="page-10-0"></span>PredictionsDistributionBoxplot

*Boxplot of MM2S Subtype Predictions for Given Samples*

## Description

This function generates a boxplot of MM2S subtype predictions for samples of interest. Users are provided the option to save this plot as a PDF file.

## Usage

PredictionsDistributionBoxplot(InputMatrix,pdf\_output,pdfheight,pdfwidth)

## Arguments

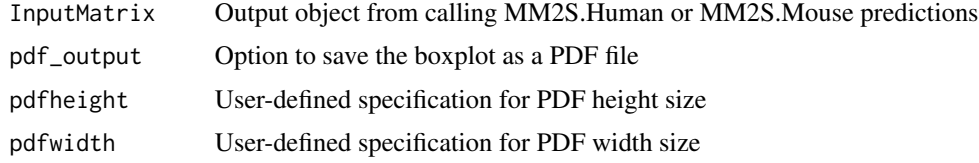

## Value

Generated Pie of all the MM2S subtype predictions in a testing set.

## Author(s)

Deena M.A. Gendoo

## References

Gendoo, D. M., Smirnov, P., Lupien, M. & Haibe-Kains, B. Personalized diagnosis of medulloblastoma subtypes across patients and model systems. Genomics, doi:10.1016/j.ygeno.2015.05.002 (2015)

Manuscript URL: http://www.sciencedirect.com/science/article/pii/S0888754315000774

#### Examples

# First run raw expression data through MM2S # load Mouse gene expression data for the potential WNT mouse model data(WNT\_Mouse\_Expr) SubtypePreds<-MM2S.mouse(InputMatrix=WNT\_Mouse\_Expr,parallelize=2, seed = 12345) # Generate Heatmap PredictionsDistributionBoxplot(InputMatrix=SubtypePreds,pdf\_output=TRUE,pdfheight=5,pdfwidth=5)

```
PredictionsDistributionPie
```
*Heatmap of MM2S Subtype Predictions for Given Samples*

## Description

This function generates a pie chart of MM2S subtype predictions for samples of interest. Users are provided the option to save this chart as a PDF file.

#### Usage

PredictionsDistributionPie(InputMatrix,pdf\_output,pdfheight,pdfwidth)

## Arguments

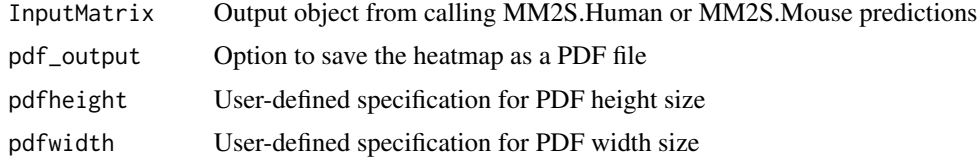

## Value

Generated Pie of all the MM2S subtype predictions in a testing set.

## Author(s)

Deena M.A. Gendoo

## References

Gendoo, D. M., Smirnov, P., Lupien, M. & Haibe-Kains, B. Personalized diagnosis of medulloblastoma subtypes across patients and model systems. Genomics, doi:10.1016/j.ygeno.2015.05.002 (2015)

Manuscript URL: http://www.sciencedirect.com/science/article/pii/S0888754315000774

## Examples

#First run raw expression data through MM2S #load Mouse gene expression data for the potential WNT mouse model data(WNT\_Mouse\_Expr) SubtypePreds<-MM2S.mouse(InputMatrix=WNT\_Mouse\_Expr,parallelize=2, seed = 12345) # Generate Heatmap PredictionsDistributionPie(InputMatrix=SubtypePreds,pdf\_output=TRUE,pdfheight=5,pdfwidth=5) <span id="page-12-1"></span><span id="page-12-0"></span>PredictionsHeatmap *Heatmap of MM2S Subtype Predictions for Given Samples*

#### **Description**

This function generates a graphical heatmap of MM2S subtype predictions for samples of interest. Users are provided the option to save this heatmap as a PDF file.

#### Usage

PredictionsHeatmap(InputMatrix,pdf\_output,pdfheight,pdfwidth)

#### Arguments

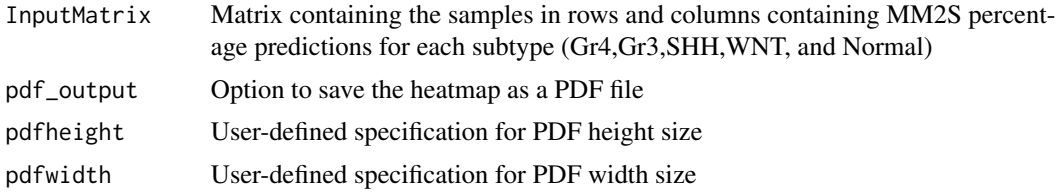

#### Value

Generated Heatmap of MM2S subtype predictions. Samples are in rows, and prediction percentages are in columns.

#### Author(s)

Deena M.A. Gendoo

#### References

Gendoo, D. M., Smirnov, P., Lupien, M. & Haibe-Kains, B. Personalized diagnosis of medulloblastoma subtypes across patients and model systems. Genomics, doi:10.1016/j.ygeno.2015.05.002 (2015)

Manuscript URL: http://www.sciencedirect.com/science/article/pii/S0888754315000774

#### Examples

```
# Generate heatmap from already-computed predictions for the GTML Mouse Model
## load computed MM2S predictions for GTML mouse model
data(GTML_Mouse_Preds)
## Generate Heatmap
PredictionsHeatmap(InputMatrix=GTML_Mouse_Preds, pdf_output=TRUE,pdfheight=20,pdfwidth=5)
# Generate heatmap after running raw expression data through MM2S
# load Mouse gene expression data for the potential WNT mouse model
```
data(WNT\_Mouse\_Expr)

```
SubtypePreds<-MM2S.mouse(InputMatrix=WNT_Mouse_Expr[2:3],parallelize=1, seed = 12345)
# Generate Heatmap
PredictionsHeatmap(InputMatrix=SubtypePreds$Predictions,
pdf_output=TRUE,pdfheight=5,pdfwidth=5)
```
WNT\_Mouse\_Expr *Gene Expression data pertaining to the GMTL mouse mode*

#### **Description**

Gene Expression data (formatted and normalized using BrainArray CDFs) for 32 samples of the GTML mouse model (see references for details). These samples were obtained from GSE33199 and GSE24628.

#### Usage

data(WNT\_Mouse\_Expr)

## Format

A data frame with 17607 observations on the following 6 variables.

GSE33199\_GSM821968 a numeric vector GSE33199\_GSM821969 a numeric vector GSE33199\_GSM821970 a numeric vector GSE24628\_GSM607429 a numeric vector GSE24628\_GSM607436 a numeric vector GSE24628\_GSM607444 a numeric vector

#### Source

http://www.ncbi.nlm.nih.gov/geo/query/acc.cgi?acc=GSE33199 http://www.ncbi.nlm.nih.gov/geo/query/acc.cgi?acc=GSE2

#### References

Gendoo, D. M., Smirnov, P., Lupien, M. & Haibe-Kains, B. Personalized diagnosis of medulloblastoma subtypes across patients and model systems. Genomics, doi:10.1016/j.ygeno.2015.05.002 (2015)

Manuscript URL: http://www.sciencedirect.com/science/article/pii/S0888754315000774

#### Examples

data(WNT\_Mouse\_Expr)

<span id="page-13-0"></span>

# <span id="page-14-0"></span>Index

```
∗Topic PCA
    PCARender, 8
∗Topic classification
    MM2S.human, 4
    MM2S.mouse, 5
∗Topic datasets
    GTML_Mouse_Preds, 2
    Human_Cho_Expr, 3
    WNT_Mouse_Expr, 14
∗Topic data
    MM2Ssetup, 7
∗Topic heatmap
    PredictionsBarplot, 9
    PredictionsDistributionBoxplot, 11
    PredictionsDistributionPie, 12
    PredictionsHeatmap, 13
Frozen_ES_Rank_Matrix (MM2Ssetup), 7
genesetHuman (MM2Ssetup), 7
GenesetStatGroup3 (MM2Ssetup), 7
GenesetStatGroup4 (MM2Ssetup), 7
GenesetStatNormal (MM2Ssetup), 7
GenesetStatSHH (MM2Ssetup), 7
GenesetStatWNT (MM2Ssetup), 7
GTML_Mouse_Preds, 2
Human_Cho_Expr, 3
HumanGMT (MM2Ssetup), 7
MB_SampleInfo (MM2Ssetup), 7
MM2S.human, 4, 6
MM2S.mouse, 5, 5
MM2Ssetup, 7, 7
MouseGMT (MM2Ssetup), 7
PCARender, 5, 6, 8
PredictionsBarplot, 9
PredictionsDistributionBoxplot, 11
PredictionsDistributionPie, 12
PredictionsHeatmap, 3, 5, 6, 13
```
WNT\_Mouse\_Expr, [14](#page-13-0)